# Support for the Online Classes

Freshmen Guidance

# The use of Tokyo University of Agriculture Library

Tokyo NODAI Library (Setagaya)

### Contents

- The Library Website (Top page)
- 2. Guide
- 3. How to search for articles (OPAC)
- 4. e-Journal
- 5. e-Book
- 6. Database
- 7. Collection
- 8. Institutional Repository
- 9. Checking your application/ reference
- 10. Request for copying or lending of ILL articles
- II. Request for new books
- 12. Online Access (Set up SSL-VPN)

# 1. The Library Website (Top page)

https://www.nodai.ac.jp/library/setagaya/

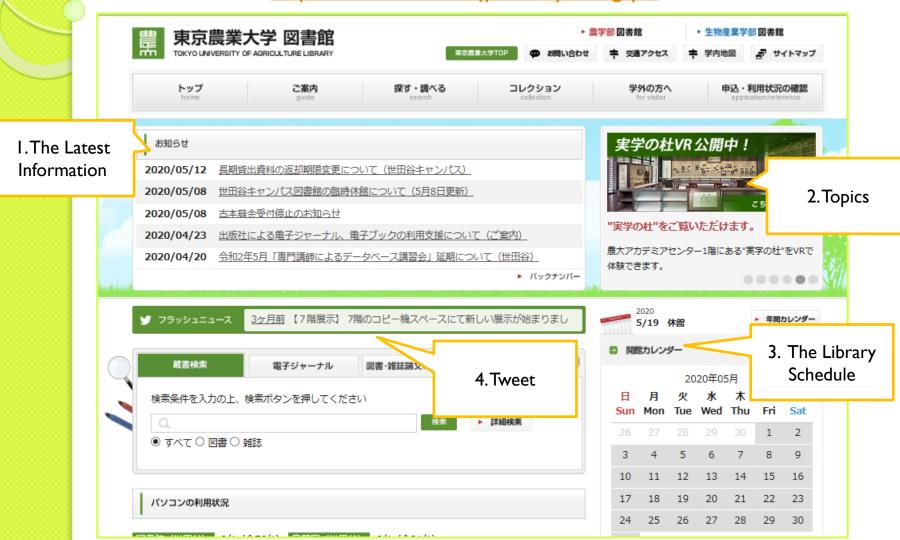

### 2. Guide

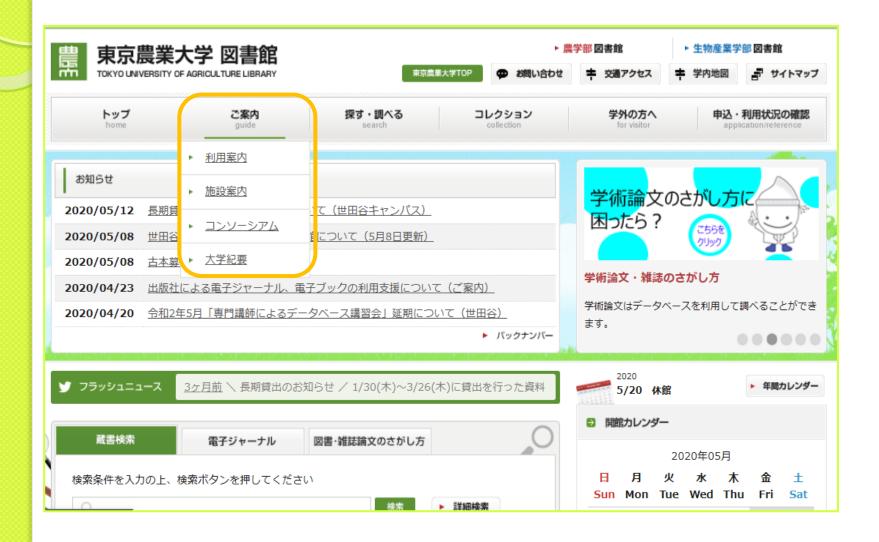

- (I) [探す・調べる](Search)->[蔵書検索 (OPAC)]
- (2) Search on the top page [簡易検索] (Basic Search) or [詳細検索] (Advanced Search)

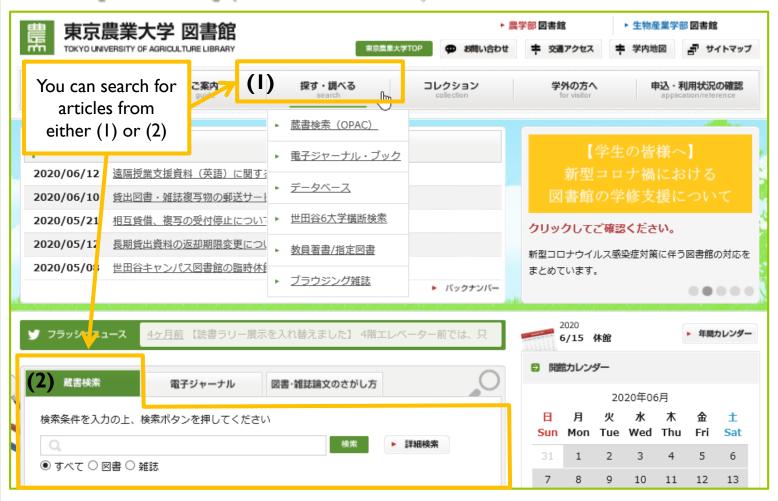

- (I) [探す・調べる] (Search) ->[蔵書検索 (OPAC)]
  - 1 Books (Basic Search)

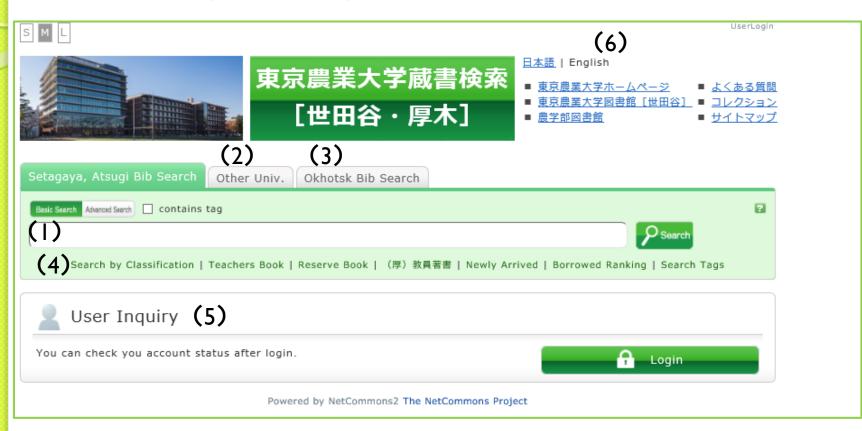

(I)- ① Books (Basic Search)
The Search Result

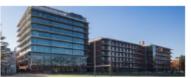

#### 東京農業大学蔵書検索

[世田谷・厚木]

#### 日本語 | English

- 東京農業大学ホームページ
- 東京農業大学図書館 [世田谷] コレクション
- 農学部図書館
- よくある質問■ コレクション■ サイトマップ

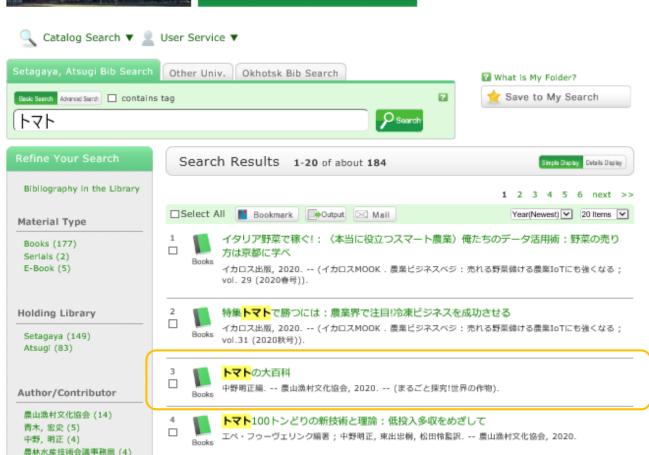

(I)- 1 Books (Basic Search)

Bibliography Details

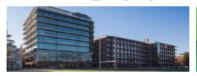

#### 東京農業大学蔵書検索

[世田谷・厚木]

日本語 | English

- 東京農業大学ホームページ
- よくある質問 東京農業大学図書館 [世田谷] ■ コレクション

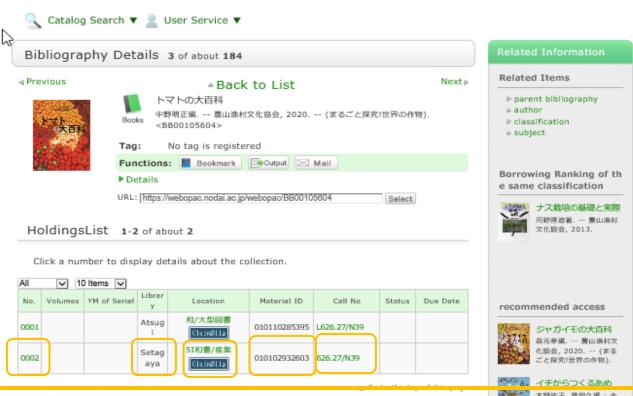

#### Cautions:

- I. If [Location] shows [教員研究室], it means that the book is hold in a laboratory and you cannot find it in the library.
- 2. If [Location] shows [自動図書] (Automatic Library) or 「大学史資料室] (The room for articles of the university history), you need to print out the Call Card and bring it to the reference counter on 3<sup>rd</sup> floor.
- 3. If [Location] shows [Atsugi], you need to reserve it at the reference counter on the 3<sup>rd</sup> floor at the Setagaya library.

(1)- 1 Books (Basic Search)
Call No.

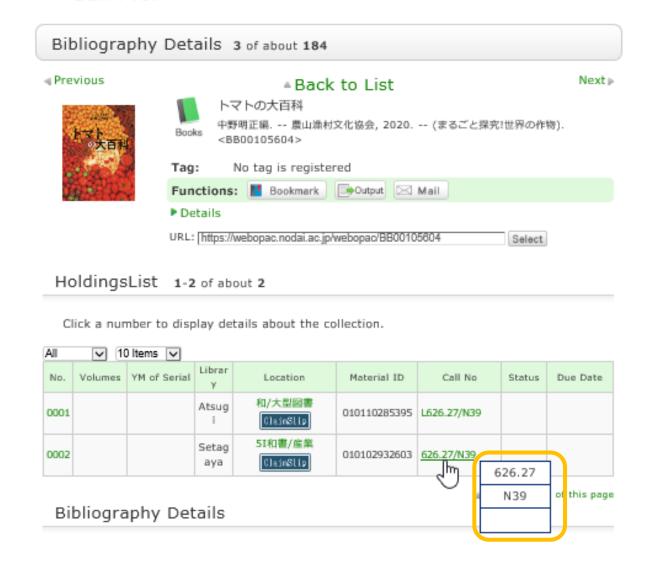

(I) [探す・調べる] (Search) ->[蔵書検索 (OPAC)] ②Books (Advanced Search)

| 東京農業大学蔵書検索 「世田谷・厚木」  「世田谷・厚木」  「世田谷・厚木」  「世田谷・厚木」  「世田谷・厚木」  「世田谷・厚木」  「世田谷・厚木」  「世田谷・厚木」  「世田谷・厚木」  「世田谷・厚木」  「世田谷・厚木」 | 7ション |
|----------------------------------------------------------------------------------------------------|------|
| Catalog Search ▼ 2 User Service ▼                                                                                       |      |
| Setagaya, Atsugi Bib Search Other Univ. Okhotsk Bib Search                                                              |      |
| *Material type: All Serials rare book E-Book E-Journal *Library: All Seriagaya Atsugi                                   |      |
| *Location: Please select the holding lib. 🗸                                                                             |      |
| Bibliography in the Library: search bibliography in the Library                                                         |      |
| AND Title                                                                                                    |      |
| AND Title  AND Authors name                                                                                             |      |
| AND Publisher                                                                                                    |      |
| *Publication year: to Code:                                                                                             |      |
| ISBN/ISSN: *Country code: Ref.                                                                                          |      |
| NCID: *Language code: Ref.                                                                                              |      |
| Bibliography ID: Classification: Ref.                                                                                   |      |
| Registration number: *Material format:                                                                                  |      |
| Material ID: *Section:                                                                                                  |      |
| Call No.                                                                                                    |      |

Key items with asterisk mark (\*) in front is to specify the search result. You cannot search with these items only.

(2) Serials

search with these items only.

|                                              | 東京農業大学蔵書検索                                                                                                    | <u>日本語</u>   English  ■ 東京農業大学ホームページ ■ よくある質問                      |
|----------------------------------------------|----------------------------------------------------------------------------------------------------|--------------------------------------------------------------------|
|                                              | [世田谷・厚木]                                                                                                    | <ul><li>東京農業大学図書館 [世田谷] ■ コレクション</li><li>農学部図書館 ■ サイトマップ</li></ul> |
|                                              | er Service ▼<br>Other Univ. Okhotsk Bib Search                                                                                                    | マイフォルダとは                                                           |
| Basic Search Advanced Search *Material type: | All □Book: ☑Serials □rare book □E-Book □E-Jo                                                                                                    | ☆ 検索条件を登録                                                          |
| *Library: 🔽                                  | the control of the control of the co |                                                                    |
|                                              | ease select the holding lib.                                                                                                    |                                                                    |
| Bibliography in the Library:                 | search bibliography in the Library                                                                                                    |                                                                    |
| Keyword                                      | ✓展学集報                                                                                                    |                                                                    |
| AND Title  AND Authors name                  |                                                                                                    | _                                                                  |
| AND Publisher                                |                                                                                                    |                                                                    |
| *Publication year.                           | to Code:                                                                                                    | _                                                                  |
| ISBN/ISSN:                                   | *Country code: Ref.                                                                                                    |                                                                    |
| NCID:                                        | *Language code: Ref.                                                                                                    |                                                                    |
| Bibliography ID:                             | Classification: Ref.                                                                                                    |                                                                    |
| Registration number:                         | *Material format:                                                                                                    |                                                                    |
| Material ID:                                 | *Section:                                                                                                    | ▼                                                                  |
| Call No: (                                   |                                                                                                    |                                                                    |
| Sort by: Year(Ne                             | vest) V List count: 20 Items V                                                                                                    |                                                                    |
|                                              | P Search Clear                                                                                                    |                                                                    |
| Key items with asterisk                      | mark (*) in front is to specify the se                                                                                                    | earch result. You cannot                                           |

(2) Serials

The Search Result

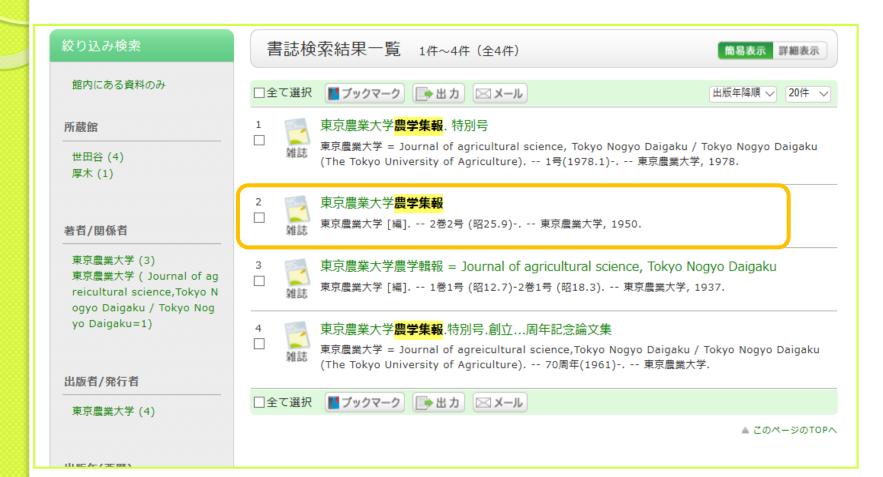

# 3. How to search for articles (OPAC) (2) Serials

Setagay

Atsugi

図書館

農大出版

0003

0004

### Collective Holding List

090/To46/TUA

090/To46/TUA 60-63

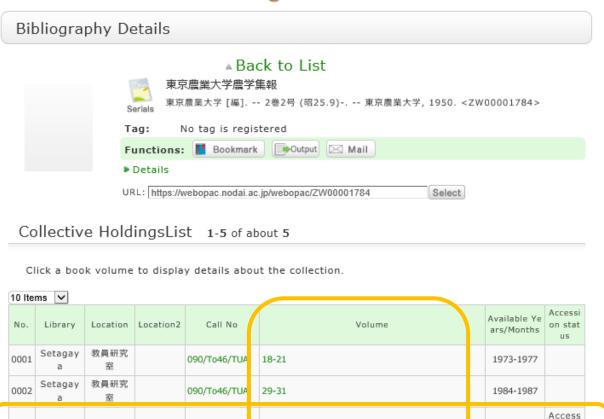

2(2-4), 3-62

#### Related Information

#### Related Items

▶ author

related bibliography

#### recommended access

#### 東京農業大学農学集報

CiNii.

#### 東京農業大学農学輯報

= Journal of agricult ural science, Tokyo Nogyo Daigaku

東京農業大学 [編]. -- 1 巻1号 (昭12.7)-2巻1号 (昭18.3). -- 東京農業大 学, 1937.

#### 東京農業大学農学生報。 特別号

東京農業大学 = Journal of agricultural scienc e, Tokyo Nogyo Daiga ku / Tokyo Nogyo Dai gaku (The Tokyo Univ ersity of Agriculture). -- 1号(1978.1)-. -- 東 京農業大学, 1978.

ion co

ntinuin

g

Access

ion co

ntinuin

1950-2018

2015-2019

next >

# (2) Serials Holding List

| Но   | ldingsLi    | st 1-10 of                                                                   | about 193     |              |              |               |                |        |                         |        | 東京農業大学農学輯報                                                                                       |
|------|-------------|------------------------------------------------------------------------------|---------------|--------------|--------------|---------------|----------------|--------|-------------------------|--------|--------------------------------------------------------------------------------------------------|
|      |             | Collective                                                                   |               |              | to narroy    | w down the co | ollection data | furthe | r                       |        | = Journal of agricult<br>ural science, Tokyo<br>Nogyo Daigaku<br>東京農業大学[編] 1<br>巻1号 (昭12.7)-2巻1号 |
|      | Volumes:    | ,                                                                            |               | M of Seria   |              |               | Refine         |        |                         |        | (昭18.3) 東京農業大学, 1937.                                                                            |
|      | ick a numbe | er to display (                                                              | details about | the colle    | ection.      |               | <b>1</b> 2 3   | 4 5    | 6 next >>               |        | 東京農業大学農学集報。<br>特別号<br>東京農業大学 = Journal<br>of agricultural scienc                                 |
| No.  | Volumes     | Append vols                                                                  | YM of Serial  | Library      | Location     | Material ID   | Call No        | Statu  | s Due Date              |        | e, Tokyo Nogyo Daiga<br>ku / Tokyo Nogyo Dai                                                     |
| 0001 | 64(4)       |                                                                              | 2020/03       | Setagay<br>a | 4H紀要・<br>報告書 | 020905667263  | 090/To46/TUA   |        |                         |        | gaku (The Tokyo Univ<br>ersity of Agriculture).<br>1号(1978.1) 東                                  |
| 0002 | 54(4)       |                                                                              | 2020/03       | Setagay<br>a | 4H紀要・<br>報告書 | 020905667271  | 090/To46/TUA   |        |                         |        | 京農業大学, 1978.                                                                                     |
| 0003 | 64(4)       |                                                                              | 2020/03       | Setagay<br>a | 7F大学史<br>資料室 | 020905667280  | 090/To46/TUA   |        |                         |        | next⊳                                                                                            |
| 0004 | 64(3)       |                                                                              | 2019/12       | Setagay<br>a | 4H紀要・<br>報告書 | 020905661494  | 090/To46/TUA   |        |                         | Othor  | Databases                                                                                        |
| 0005 | 64(3)       |                                                                              |               | Setanav      | 4日紀更・        |               |                |        |                         |        |                                                                                                  |
| 0006 | 64(3)       | Но                                                                           | ldings De     | etails       |              |               |                |        |                         |        | Articles<br>300K (FULL TEXT)<br>arch                                                             |
| 0007 | 64(2)       |                                                                              | Stat          |              |              |               | 来:             | 1件数:   | Oitems                  |        |                                                                                                  |
| 8000 | 64(2)       |                                                                              | Material 1    |              | 0566726      | 3             |                |        | 090/To46/TUA            |        | Universities (NII)                                                                               |
| 0009 | 64(1)       | Library: Setagaya Location: 4H紀要・報告書<br>Section: 01001 Holdings type: カレント雑誌 |               |              |              |               |                |        |                         |        | bibliography                                                                                     |
| 0010 | 64(1)       |                                                                              | In-Lib on     | ly:          |              |               | Material st    | atus:  |                         |        |                                                                                                  |
|      |             |                                                                              | Special no    | te:          |              |               | Binding st     | atus:  | Not bound  ⊠ Close this | window |                                                                                                  |

探す・調べる (Search) >電子ジャーナル・ブック(e-Journal)

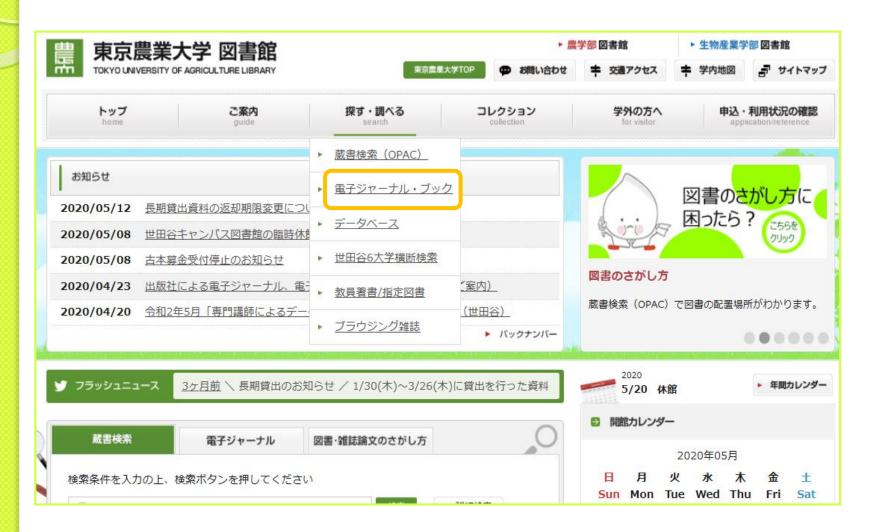

Search for e-Journals

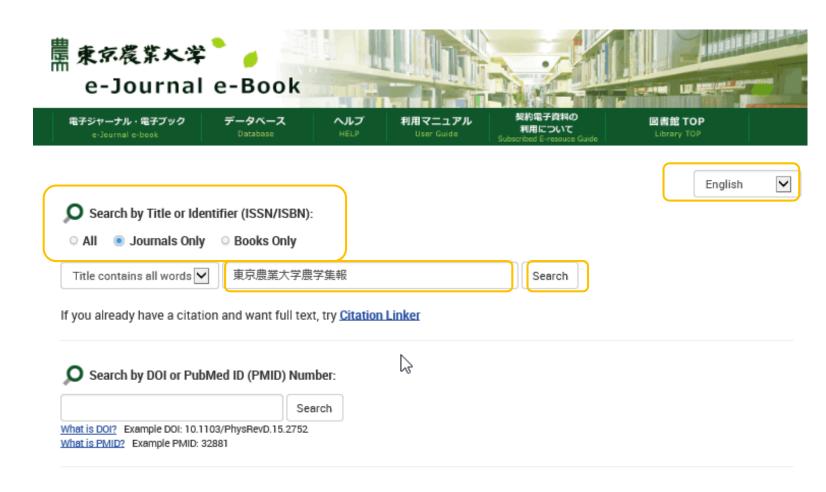

#### The Search Result

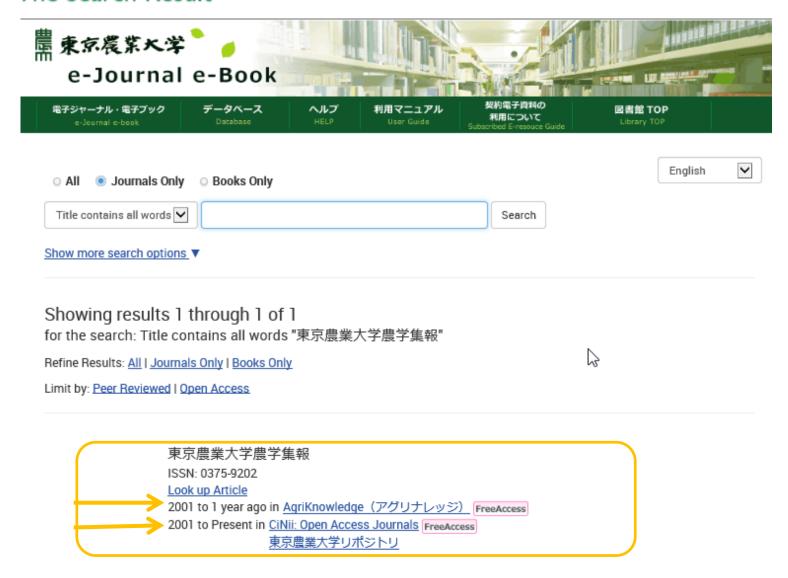

# The Search Result e-Journal details and full text

| CiNii | 日本の論文をさがす                                  | 大学図書館の本をさがす                                                               | 日本の博士論文をさがす                       | 東京唐                           | <b>豊</b> 業大学 | 折;                                                           |
|-------|--------------------------------------------|---------------------------------------------------------------------------|-----------------------------------|-------------------------------|--------------|--------------------------------------------------------------|
| 検索結果  | : 1973件中 1-2                               | 20 を表示                                                                    |                                   |                               |              |                                                              |
|       |                                            | 1 2 3 4 5                                                                 | 6 99                              |                               |              |                                                              |
| □ すべて | 選択:「新しいウィン                                 | ドウで開く 🗸 実行                                                                | 20件ずつ表示 🗸                         | 出版年:新しい順                      | ▼ 表示         |                                                              |
|       | <b>醤油麹菌Dipeptid</b><br>館 博 , Hiroshi Tachi | yl peptidase IVの発見                                                        | と2型糖尿病予防ペン                        | プチドの検索                        |              |                                                              |
|       | ていることを見出し,[<br>の応用研究として,呈『                 | 菌が新規アミノペプチダーゼ<br>DPP IVが醤油の呈味形成におけ<br>味性増強に用いる酵素剤の開発<br>てヒトDPP IV阻害ペプチドのホ | ける鍵酵素であることを明<br>₹や,酵素法による機能性      | らかにした。麹菌DPP IV<br>ペプチドの開発などを行 |              |                                                              |
|       | 4(4), 109-115, 202<br>機関リポジトリ <u></u>      | 0-03-09<br><mark>费大FULLTEXT</mark>                                        | インデックス<br>紀要論文 <b>&gt;</b> 東京農業大学 | 豊学集報 ▶ 64 ▶ 4                 |              |                                                              |
|       | 酱油麹菌Dipeptid                               | yl peptidase IVの発見                                                        |                                   |                               | Permalink    | : http://id.nii.ac.jp/1186/0000075                           |
|       |                                            | = Journal of agriculture sci                                              |                                   | idyl peptidase IVの発           | 巻見と2型糖原      | 尿病予防ペプチドの検索<br><sup>利用統計を見</sup>                             |
|       | 9-115, 2020-03<br>農大FULLTEXT               |                                                                           |                                   | File / Name                   |              | License                                                      |
|       |                                            |                                                                           | 64_109                            |                               |              |                                                              |
|       |                                            | いた沿岸域懸濁物監視手<br>200ケーススタディ                                                 | △ 64 109 (900.38KB)               | [ 28 downloads ]              | OAI-PMH BII  | 改変禁止  BT <sub>E</sub> X <b>《OWLSWRC</b> ) <b>WEKO</b> EXPORT |

### 5. e-Book

#### Search for e-Books

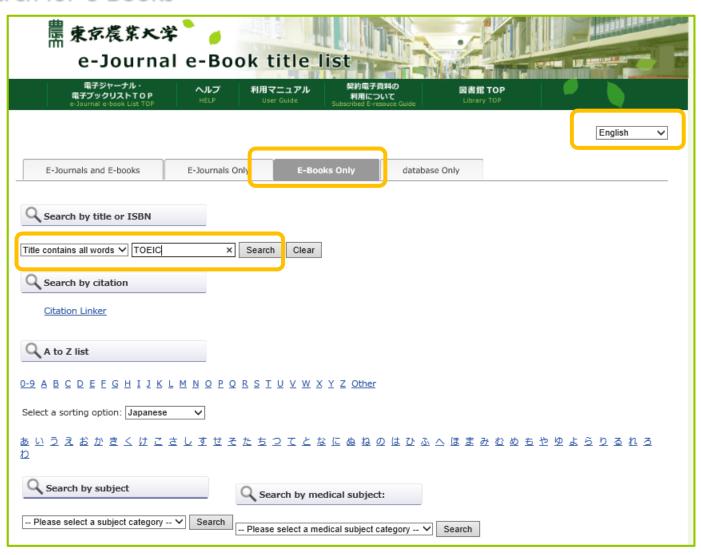

### 5. e-Book

#### The Search Result

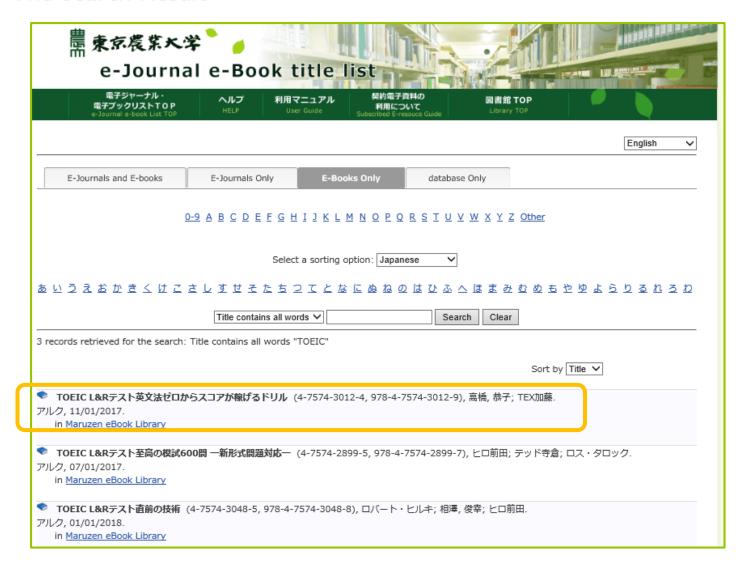

### 5. e-Book

### **Display**

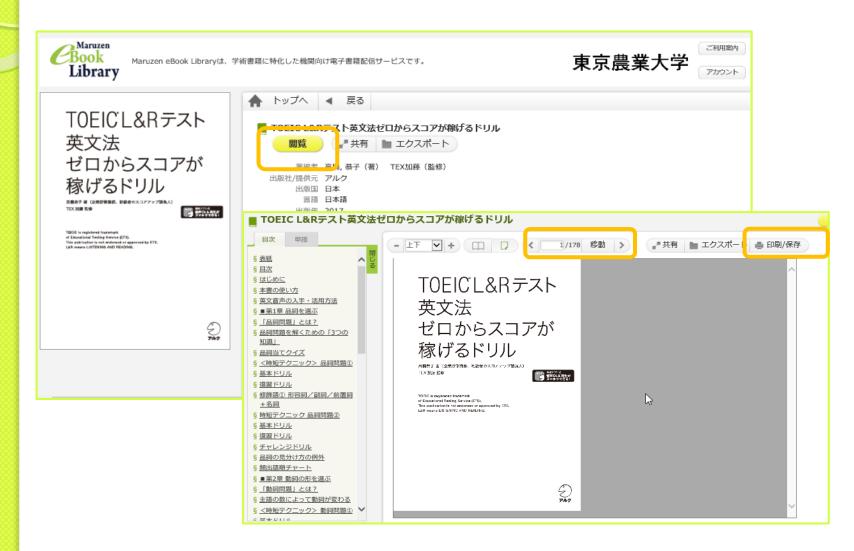

(I) [探す・調べる] (Search) ->[データベース] (Database)

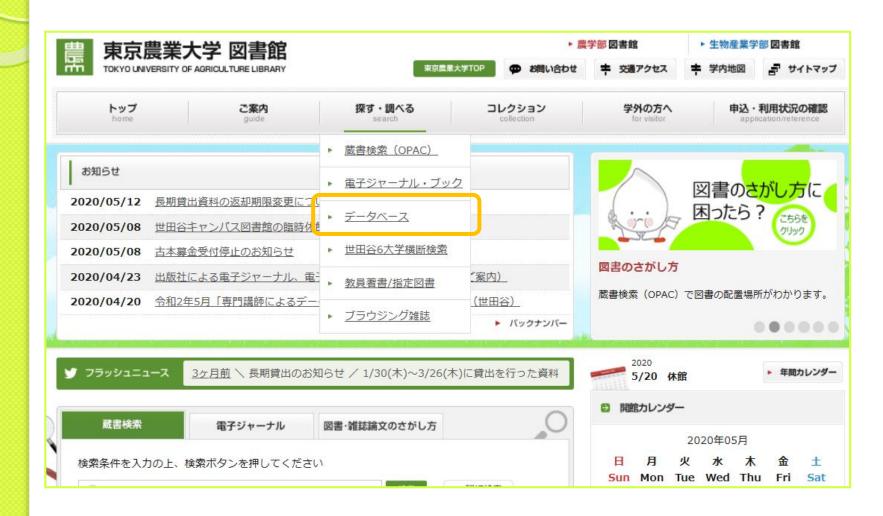

#### Choose a database

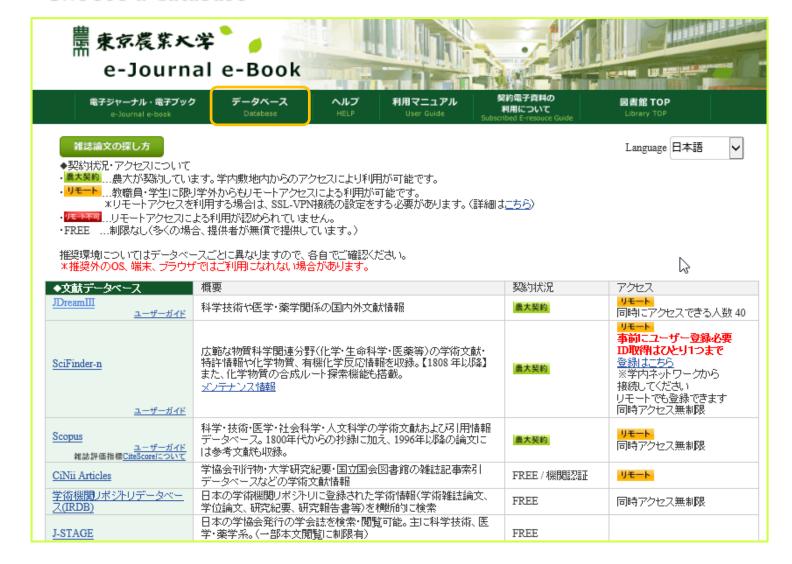

#### Search for articles on JDream III

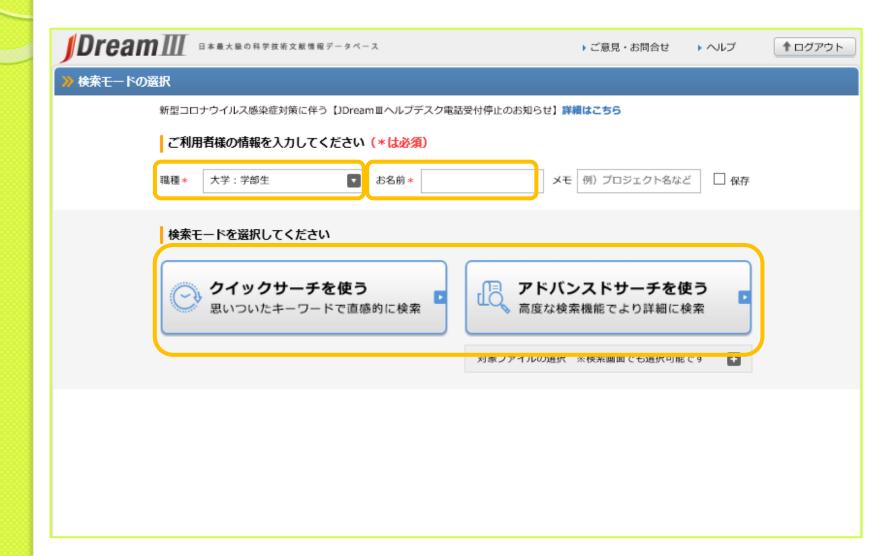

### The Search Result

| <b>JDream</b> Ⅲ □★₩★₩の日                                                                         | 学技術文献情報データベース     | ▶ ご意見・お問合                                                                          | it ・ヘルブ                                               | ▶ モード選択へ戻る   | ↑ ログアウト                           |       |
|-------------------------------------------------------------------------------------------------|-------------------|------------------------------------------------------------------------------------|-------------------------------------------------------|--------------|-----------------------------------|-------|
| アドバンスドサーチ - 検索条件                                                                                |                   | JSTPlus+JME                                                                        | DPlus                                                 | ✔ 変更 ▼ #     | <b>検索対象ファイル情報</b>                 |       |
| <ul> <li>シソーラス・辞書参照</li> <li>コSTシソーラスmap閲覧</li> <li>コST分類コード閲覧</li> <li>日本語算表記辞書ブラウザ</li> </ul> | 検索式を入力して下る        | さい。【OR=+ AND=* NO                                                                  | T=#] 例)(老                                             |              | 002-2006/PY<br> <br>  索フィールドコード参照 |       |
| 検索補助資料                                                                                          |                   | ((*)付フィールドは完全一致検索                                                                  |                                                       |              |                                   |       |
| <ul><li>操作マニュアル</li><li>クイックサーチ(動画)</li><li>アドバンスドサーチ(動画)</li></ul>                             | AND +-7           | - ド + 英文標題 + 英文抄録<br>- ド + 英文標題 + 英文抄録<br>- ド + 英文標題 + 英文抄録<br>- ド + 英文標題 + 英文抄録 ✓ |                                                       |              |                                   |       |
| 収録誌一覧<br>○ 収録誌一覧                                                                                | → 著者名(*) <b>②</b> | などで絞込む▲ 未設定                                                                        | □ 絞込み条件を保                                             | ▶ 発行年        | ~                                 |       |
| 連携サービス<br>別途料金がかかります                                                                            | 検索範囲              | □ 未索引を除く                                                                           | С                                                     | ] 抄録付き文献のみ   |                                   |       |
| <ul><li>企業情報(約142万社を収録)</li><li>新聞情報(約150紙誌を収録)</li></ul>                                       | 対象文献              | <ul><li>●全て ○機械翻訳文献のみ (</li><li>○From: マ ~ To:</li></ul>                           |                                                       | 新10年 ●最新5年   | ○最新3年                             |       |
| <ul><li>特許検索(PatentSQUARE)</li><li>海外文献PDF (RightFind)</li></ul>                                | 言語                | <ul><li>□ スペイン語 □ 中国語</li></ul>                                                    | <ul><li>」ドイツ語</li><li>」韓国語</li><li>□ 短報(a2)</li></ul> | フランス語 🗌 ロシア語 | ド □ オランダ語<br>ピュー(b1)              |       |
| ボタン凡例 検索実行・ 全てのLH                                                                               | 番号を選択/解除          | - AREN AL                                                                          |                                                       |              | 編集・実行 O My検                       | 索式実行  |
| 検索支援機 L番号?                                                                                      |                   | 検索履<br>: JSTPlus+JMEDPlus                                                          | 歴?                                                    |              | ヒット                               | 件数?   |
| □ L1 表                                                                                          | ((PY>=2017)) *    | tomato/ALE                                                                         |                                                       |              |                                   | 8,076 |

### The Search Result

| <b>JDream</b> Ⅲ □׿★æø                                            | 科学技術文章 | 対情報 データベー | z                         | ▶ ご恵5     | 見・お問合せ   | ▶ヘルブ                       | ▶ モード選択へ戻る                         | 5              | ↑ ログアウト        |
|------------------------------------------------------------------|--------|-----------|---------------------------|-----------|----------|----------------------------|------------------------------------|----------------|----------------|
| » アドバンスド <del>サーチ</del> - タイトルー                                  | 覧      |           |                           |           |          |                            | ○ 検索条件へ戻る                          | 0              | 検索結果へ戻る        |
| シソーラス・辞書参照                                                       | ヒットイ   | 件数 L1 8   | ,076 件                    |           |          |                            | o内                                 | 味い             | o 検索式表示        |
| <ul><li>JSTシソーラスmap閲覧</li></ul>                                  | ※ 「一括  | 選択」クリッ    | 7で、No. 1 ~                | No. 20 が選 | 択されます。   | ※ 選択状態は                    | ベージが変わっても有                         | 効です。           |                |
| ○ JST分類コード閲覧                                                     | 一括選択   | 一括解除 :    | ~ 20 件目を記                 | 表示( 8,076 | 件中)      |                            |                                    |                |                |
| <ul><li>日本語異表記辞書ブラウザ</li></ul>                                   |        |           |                           | 14        | « Page   | of 404 ▶>                  | <b>▶</b> I                         |                |                |
| 検索補助資料                                                           |        | No.       | m                         |           |          | <br>標題                     |                                    |                |                |
| <ul><li>操作マニュアル</li></ul>                                        |        |           |                           |           | 可能性 食と緑の | の科学(Web) No                | .74-2 Page.6-7 (WE                 | B ONLY)        | (2020.03.31) < |
| ○ クイックサーチ (動画)                                                   |        | -1-1-     |                           |           |          |                            |                                    | DM I Delevered |                |
| <ul><li>アドバンスドサーチ (動画)</li></ul>                                 |        |           | 方における摂食<br>roscience Vol. |           |          |                            | Sよび発見【JST・京大                       | (機械翻訳)         | ACS Chemical   |
| 収録誌一覧                                                            |        |           |                           |           |          |                            | b試料中の除草剤ビクス<br>nce Vol.44 No.4 Pag |                |                |
| <ul><li>収録誌一覧</li></ul>                                          |        | 4 検証      | されたMAGICは                 | R.ETIGWAS | 個体群マッド・  | ングはトマトの                    | -<br>1リスミン酸代謝におに                   | tスピカミ          | ンF会有量と自然       |
| 連携サービス                                                           |        |           |                           |           |          |                            | t Journal Vol.105 No               |                |                |
| 別途料金がかかります  ○ 企業情報(約142万社を収録)                                    |        |           |                           |           |          |                            | IRI:より良いコントラ<br>o.5 Page.1251-1257 |                | るか?【JST・京大     |
| ○ 新聞情報(約150紙誌を収録)                                                |        |           |                           |           |          |                            | しての二重誘導体化ポ<br>arch Vol.23 No.2 Pa  |                |                |
| <ul><li>特許検索(PatentSQUARE)</li><li>海外文献PDF (RightFind)</li></ul> |        |           |                           |           |          | 生を増加し窒素損<br>age.195-211 (  | 失を低減する【JST・<br>2021)               | 京大機械建          | RIR] Nutrient  |
| ボタン凡例 検索実行・タイトル/回答表示                                             |        |           |                           |           |          | 3キュウリモザイ<br>age.361-362 (2 | クウイルスの最初の報<br>021)                 | 告 [JST·        | 京大機械翻訳]        |
| 検索支援機能                                                           |        |           | ソトスポウイル<br>ant Pathology  |           |          |                            | 性評価と発生率【JST                        | ・京大機材          | 通照】 Journal    |

#### Article details

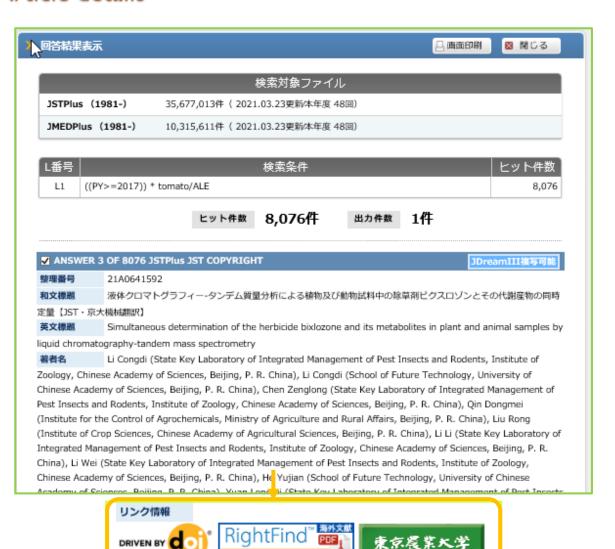

### Full Text Options (I)

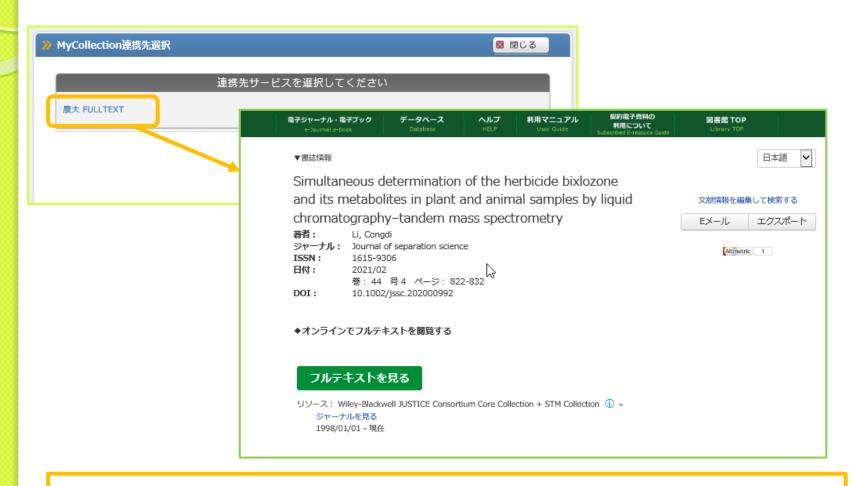

\*If you are required your ID and password when you access to the search result, the article could not be referred online or your network is disconnected. Try to access the article later.

#### The Publisher's Website

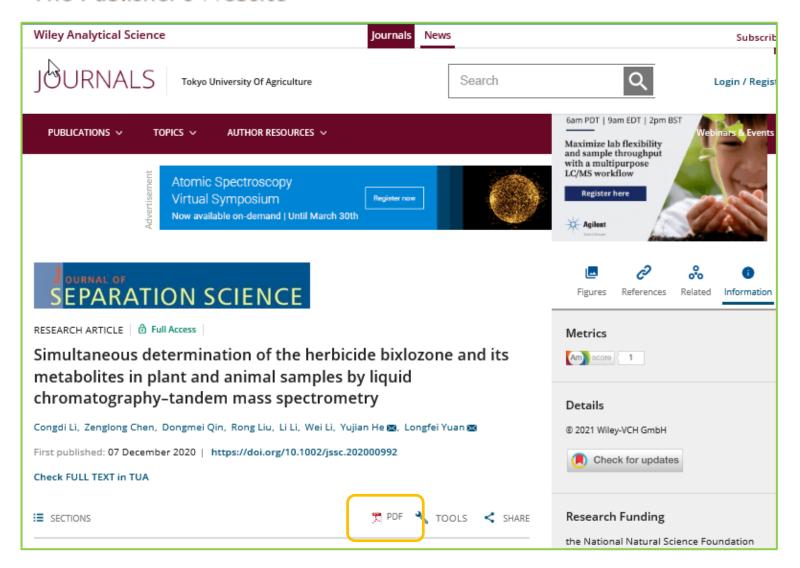

### Full Text Options (2)

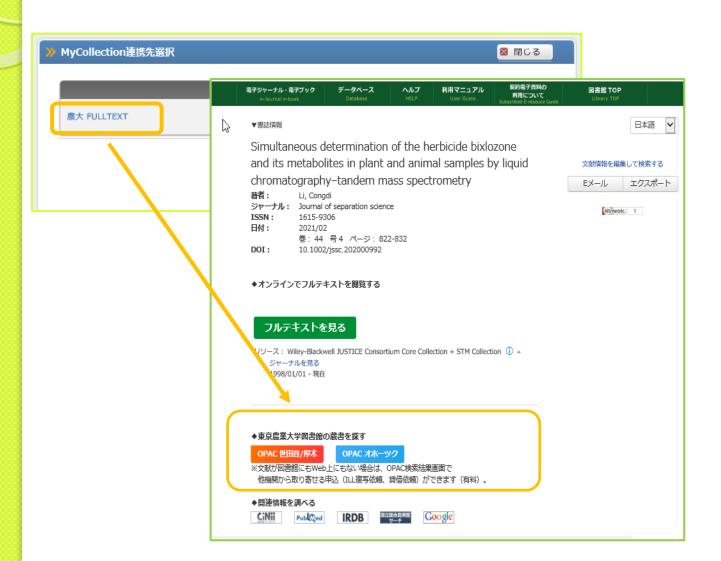

### Full Text Options (3)

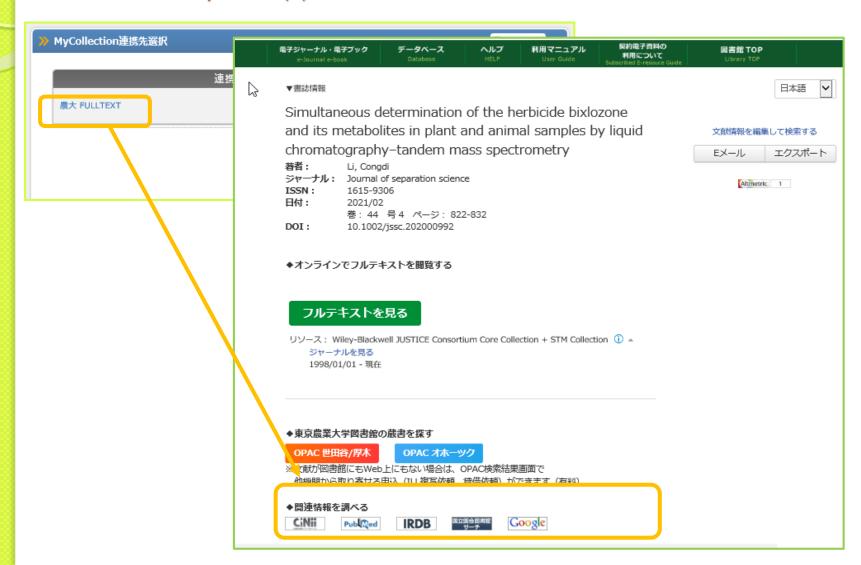

### Cautions for using e-articles

Tokyo NODAI electronic articles could be accessed only by students and faculty members of the university.

Some articles limit the number of access at the same time, please disconnect SSL-VPN for other users when you finished the use.

#### Following acts are prohibited

- (I) Massive downloads and printings of the contents
- (2) Use contents for other than personal use
- (3) Re-printing and re-distribute the contents (both commercial and non-commercial)
- (4) Infringement of copyright
- (5) Online access to electronic articles those are not allowed to do so

\*If you treat electronic articles inappropriately by breaking above roles, the provider of the articles could stop the service for all users of Tokyo NODAI. If the university finds your inappropriate manner to use the service, we may stop the service for you. Also, if any damage occurs to the university or providers by your inappropriate manner, the university has right to demand you the compensation for damages.

### 7. Collection

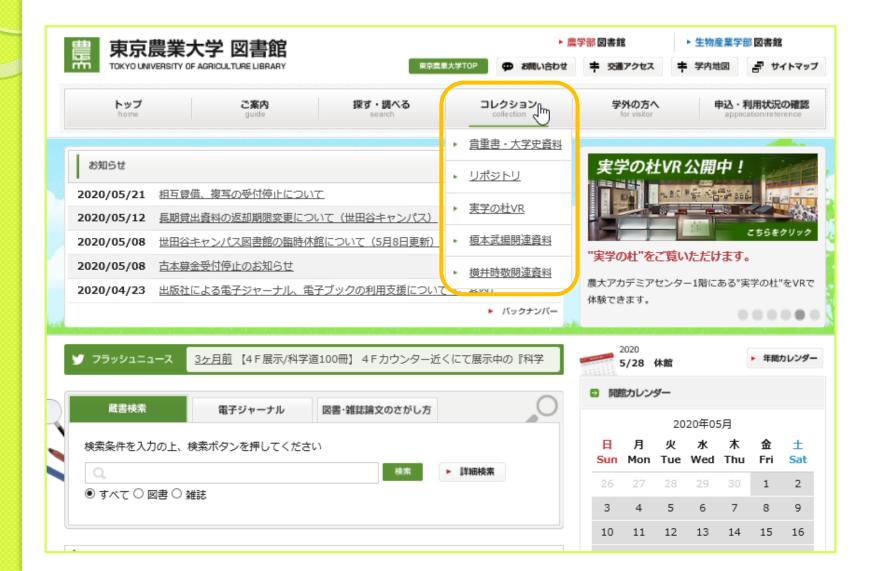

### 7-1. Rare Books

#### コレクション (collection)

#### >貴重書·大学史資料 (rare books and documents of the university history)

★ ホーム > コレクション > 貴重書・大学史資料

#### コレクション

collection.

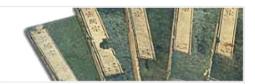

#### 貴重書・大学史資料

#### 貴重書

江戸期から明治期にかけての農書や農業、農学、本草、食に関する資料を中心に収集されています。一部は 「貴重書コレクション」として電子化されています。

第四代図書館長大野史朗(在職期間1918~1964)が長い年月をかけて収集した農業 に関する古典・資料は、本学が誇るコレクションのひとつです。

所蔵貴重書は400タイトルあまりにのぼりますが、この34タイトルについて公開とオリジナル資料の保存を目的として全頁電子化をしました。

保存状態が良好なもので、内容的に近世を代表する農学者である宮崎安貞(1623-1679)、大蔵永常(1768-1860)、佐藤信淵(1769-1850)等の農書をはじめ、本 学の専門分野に深く関わるものを優先し電子化しております。

彩色が美しいものは、フルカラーで問覧頂けます。

これらの貴重書が現在も変わらぬ姿を留めているのは、第二次世界大戦に大学全焼という大火の中、大野館長をはじめ、職員が書庫の扉に土を塗って中の資料を守り抜いた、という経緯が伝わっています。

また、当時このような専門書は高額で一度に収集することは困難でしたが、その中でも農学的な見地から将来の農学に寄与するに値する書籍を厳選・収集したところに、大野館長の図書館員としての見識と農大の発展を望む姿が垣間見えます。現在はセレクトされた数点の貴重書に限られますが、電子化された貴重書を閲覧すると共に、図書館員の魂を感じていただければと思います。

▶ 貴重書一覧

#### コレクション

- ▶ 貴重書・大学史資料
- ▶ リポジトリ
- ▶ 実学の杜VR
- ▶ 榎本武揚関連資料
- 横井時敬関連資料

2

### 7-1. Rare Books

Searching

### 貴重書・大学史資料コレクション

| 簡易検索 詳細検索<br>*資料種別: □全て 図 貴重書 □卒業論文 □農大新聞巻号 □農大新聞本文 □大 | 学史資料 |
|--------------------------------------------------------|------|
| キーワード 🔻 豆腐                                             |      |
| かつ(AND)                                                |      |
| かつ(AND) <b>&gt;</b>   著者/関係者                           |      |
| かつ(AND) 【発行者 【】                                        |      |
| 書誌ID:                                                  |      |
| 表示順: 登録昇順 🕶 表示件数: 100件 💌                               |      |
| <b>り</b> 検 索                                           |      |

- ◆ 貴重書一覧 | ◆ 卒業論文一覧 | ◆ 農大新聞一覧 | ◆ 大学史一覧(榎本武揚) | ◆ 大学史一覧(横井時敬)
- ◆ 大学史一覧(貴重書) |

このウェブサイトに収録されている画像、テキストを東京農業大学の許可なく複製することを禁止します。またこのウェブサイトの内容を、東京農業大学の許可なく他のメディアを使って、配付および再編集することを禁止します。

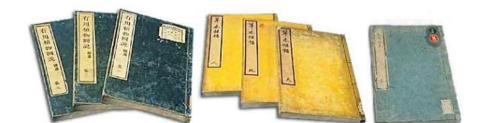

### 7-1. Rare Books

#### **Detailed Information**

#### 書誌詳細

#### ▲検索結果一覧へ戻る

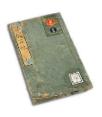

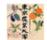

#### 豆腐百珍

醒狂道人(何必醇). <XA00001029>

#### 詳細情報を見る

書誌URL: https://webopac.nodai.ac.jp/collection/XA00001029

7

選択

#### 表紙画像

#### 本文画像

#### 書誌詳細

書名 豆腐百珍

書名ヨミ トウフヒャクチン

著者名 醒狂道人(何必醇)

出版年 17831783

和曆 天明3年

請求記号 619.6/So71

説明 本書は板本一冊本で豆腐の尋常品、通品、佳品、奇品、妙品、絶品に類別し、豆腐の調理法凡そ百種が 載せられている。その外宋楊誠斉の豆腐異名、脉豆腐詩、豆腐集説が附け加えられている。その続篇は 同年に刊行され板本一冊で前篇に漏れた豆腐の調味法百数十品を載せ且つ豆腐に関する故事談話が加え

てある。

## 7-2. "Jitsugaku no mori"

コレクション (collection) >実学の杜VR ("Jitsugaku no mori VR)

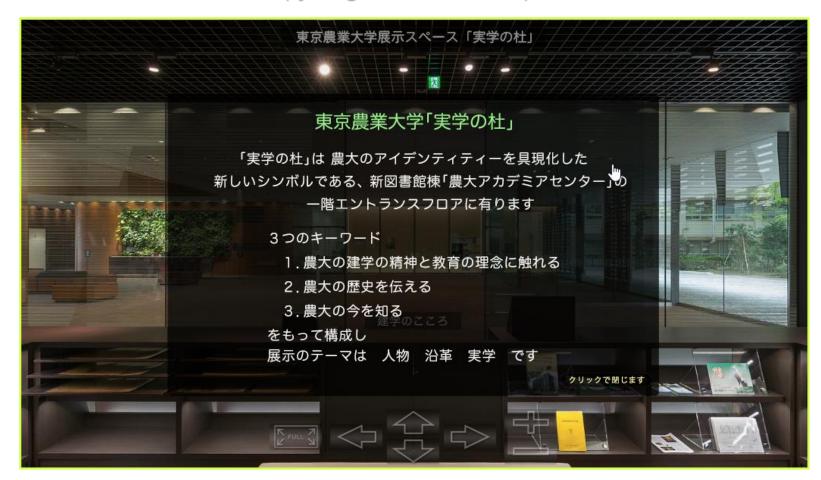

#### 7-3 Articles related to ENOMOTO and YOKOI

- コレクション (collection)
- >榎本武明関連資料 (Takeaki ENOMOTO, the founder)
- >横井時敬関連資料 (Tokiyoshi YOKOI, the Ist president)

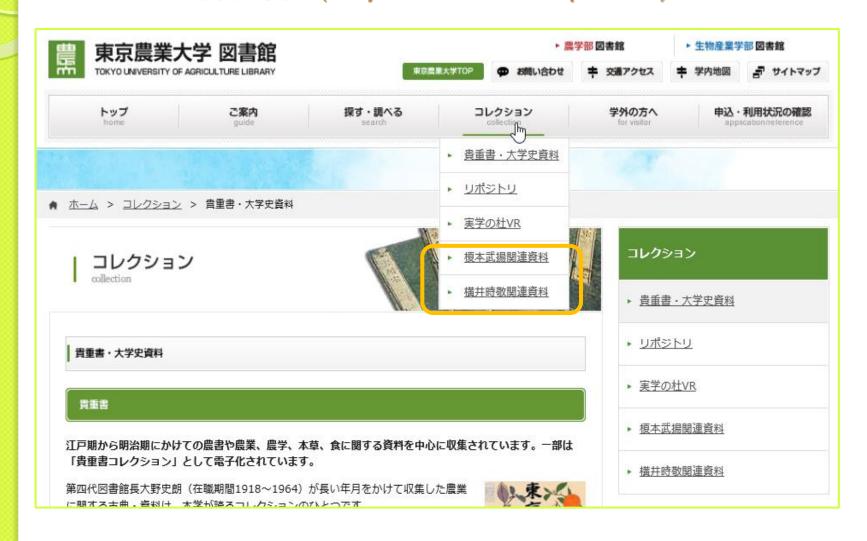

#### 7-3. Articles related to ENOMOTO and YOKOI

Searching

| 貴重書                                                                                                    | ・大学史資料コレクション                          |
|----------------------------------------------------------------------------------------------------|---------------------------------------|
| 簡易検索 詳細検                                                                                                    | ····································· |
| *資料種別: □全て □貴重書 □卒業論文 □農大新聞巻号 □農大新聞本文 ☑大学史資料                                                                                                    |                                       |
|                                                                                                    | 著者/関係者                                |
| かつ(AND)                                                                                                    | ▼ 91hll ▼                             |
| かつ(AND)                                                                                                    | ▼ 著者/関係者 ▼ 榎本武揚                       |
| かつ(AND)                                                                                                    | ▼ 光行道 ▼                               |
| 書誌I                                                                                                    | ID:                                   |
| 表示                                                                                                    | 順: 登録昇順 🔻 表示件数: 100件 💌                |
|                                                                                                    |                                       |
|                                                                                                    | りリア                                   |
| ◆ 貴重書一覧   ◆ 卒業論文一覧   ◆ <u>農大新聞一覧</u>   ◆ <u>大学史一覧(榎本武揚)</u>   ◆ <u>大学史一覧(横井時敬)</u><br>  ◆ <u>大学史一覧(貴重書)</u>                                                                                                    |                                       |
| このウェブサイトに収録されている画像、テキストを東京農業大学の許可なく複製することを禁止します。またこのウェブサイトの<br>内容を、東京農業大学の許可なく他のメディアを使って、配付および再編集することを禁止します。                                                                                                    |                                       |
|                                                                                                    |                                       |
| THE STATE OF THE STATE OF THE S |                                       |

#### 7-3 Articles related to ENOMOTO and YOKOI

#### The Search Result

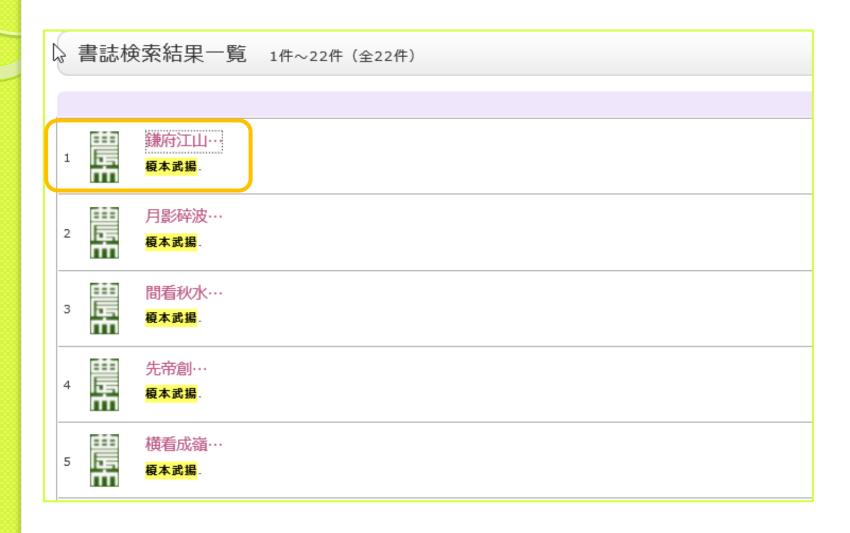

#### 7-3. Articles related to ENOMOTO and YOKOI

#### **Detailed Information**

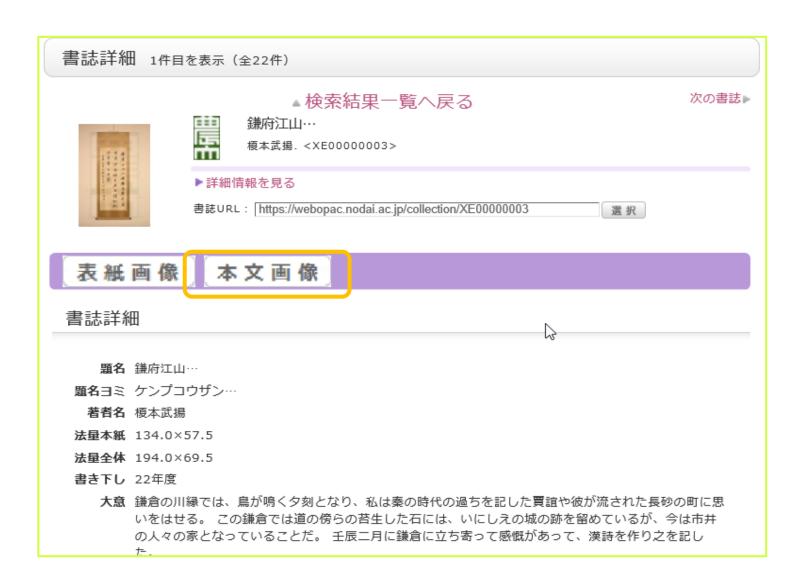

[コレクション] (collection) >[リポジトリ] (Institutional Repository)

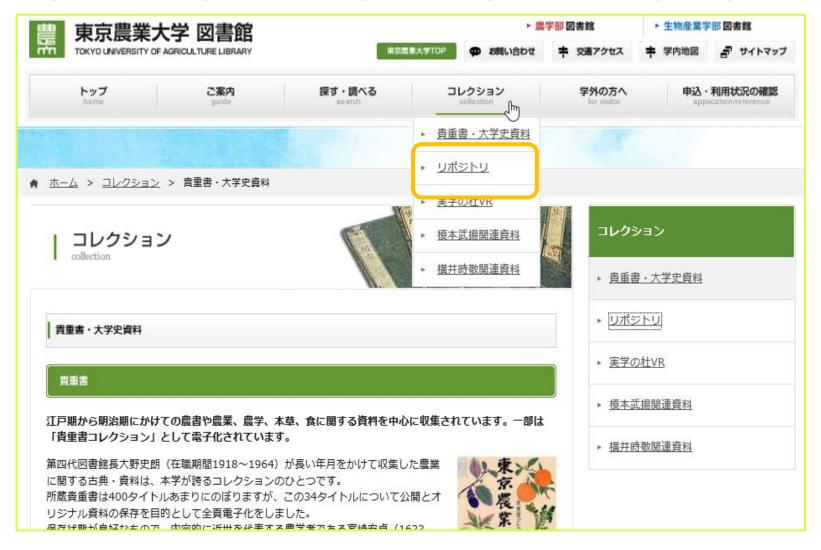

#### Collection of Repository

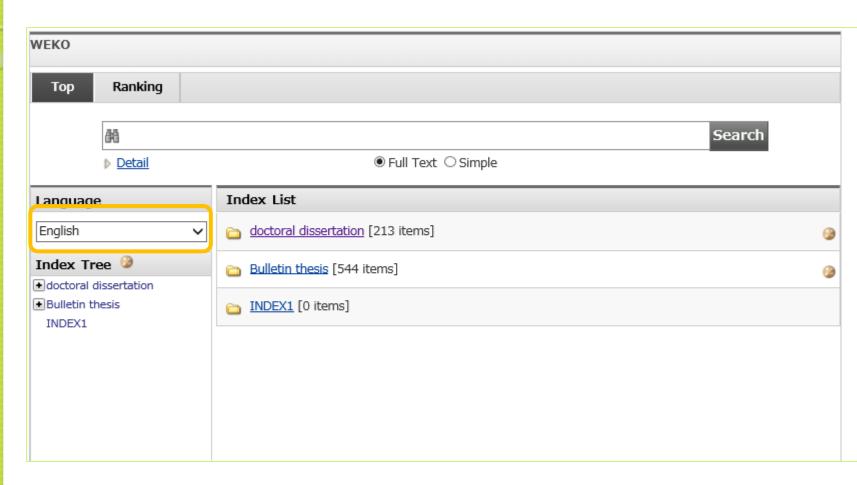

#### The Search Result

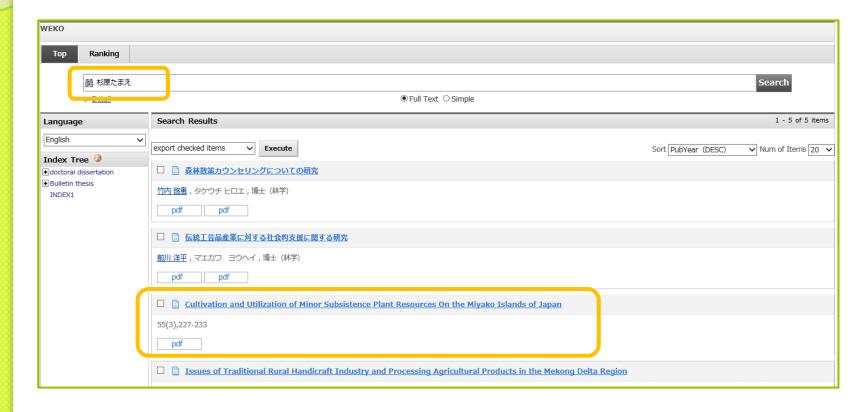

#### **Detailed Information**

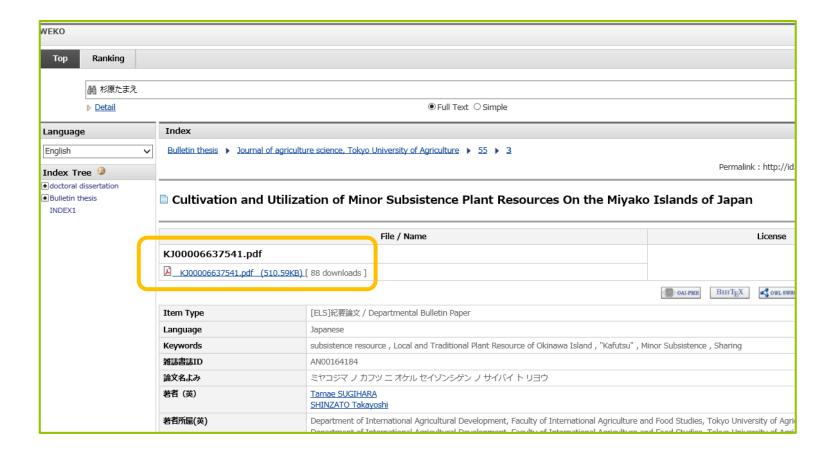

# 9. Checking your application/ reference

申込・利用状況の確認 (application/ reference) >利用状況の確認

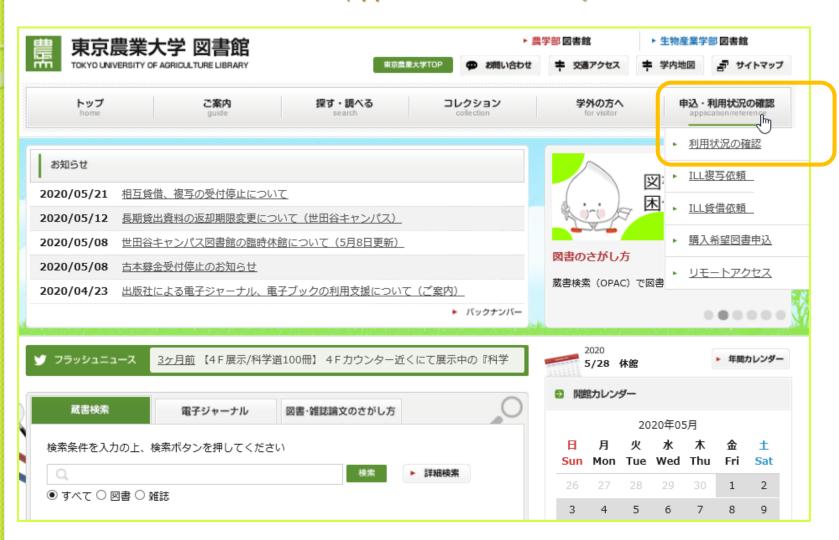

## 9. Checking your application/ reference

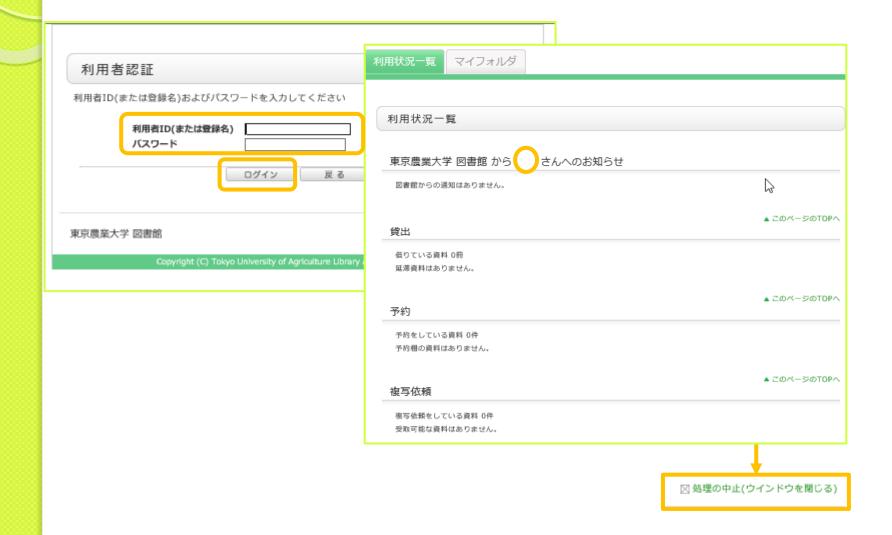

# 10. Request for copying or lending of ILL articles

- 申込・利用状況の確認 (application/ reference)
- > ILL複写依頼 (Copy of ILL articles)
- > ILL賃借依頼 (Lending of ILL articles)

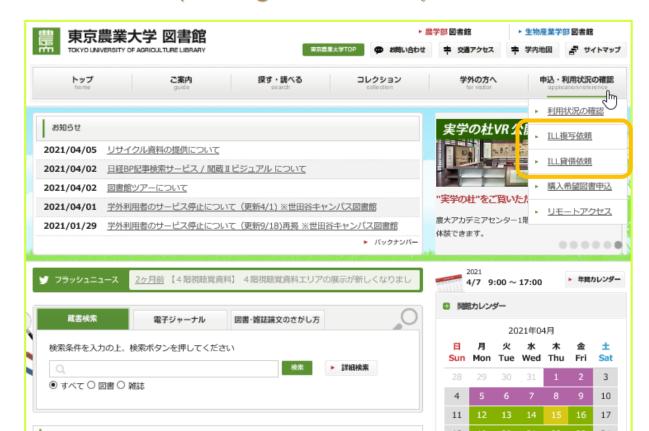

### II. Request for new books

#### 申込・利用状況の確認 (application/ reference)

> [購入希望図書申込]

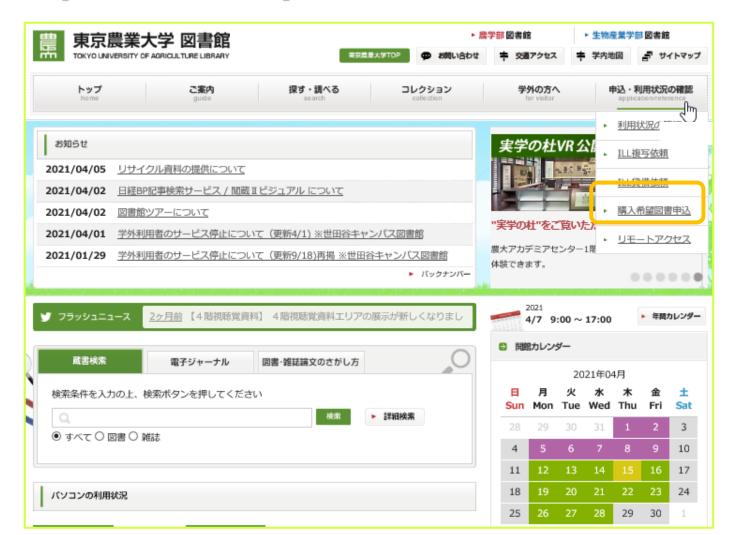

## 12. Online Access (Set up SSL-VPN)

- (I) Please apply the latest security patch to your PC.
- (2) Start Google Chrome or Fire Fox (not Internet Explorer) to access <a href="https://www.nodai.ac.jp/center/shisetu/ssl-vpn/">https://www.nodai.ac.jp/center/shisetu/ssl-vpn/</a> on your PC.

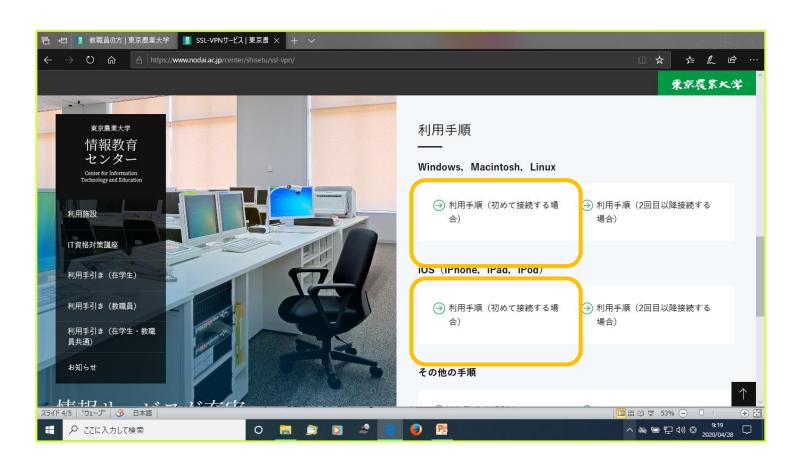

# 12. Online Access (Set up SSL-VPN)

(3) Login and install SSLVPN

Use your Student ID No. and password to login.

Click Download and follow the instruction to install.

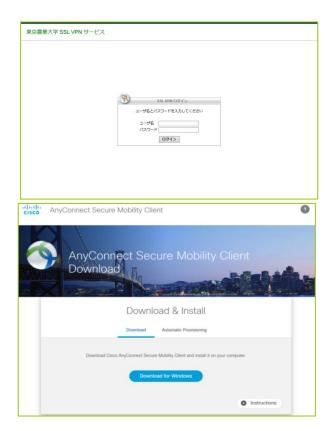

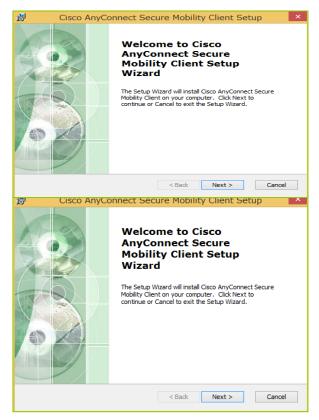

For more information: <a href="http://www.nodai.ac.jp/center/shisetu/ssl-vpn/">http://www.nodai.ac.jp/center/shisetu/ssl-vpn/</a>

# 12. Online Access (Set up SSL-VPN)

- (4) Connect and disconnect SSL-VPN
  - a. Connect
    Select [Cisco] from Start Menu--> [Cisco AnyConnect Secure Mobility

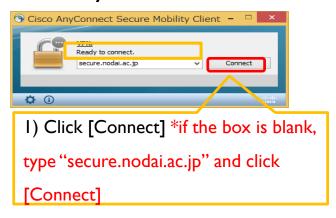

2) Input your Student ID No. and password and click [OK]

Cisco AnyConnect | secure.poda... ×
ユーザ名とパスワートを入ってて変さい。
Username:
Password:
Password:
Password:

Connect | secure Mobility Client - マーザ名とパスワートを入っして(変さい)
Secure.noddi.ac.jp

Connect | secure.noddi.ac.jp

b. DisconnectClick [disconnect]

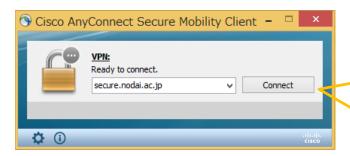

Please always disconnect when you finished using the network for other users.

#### Contacts

 Regarding the library: counter@nodai.ac.jp

 Regarding SSL-VPN: comp01@nodai.ac.jp